## **Calendar of Important Events**

**Directions:** Create a 6 month calendar of upcoming holidays, important dates, etc. using Microsoft Word. You will create a table for each month on it's own page including important dates, pictures, and some sort of theme for the month name. There should not be any extra rows or columns in your calendar and you should include a small row at the top with the days of the week.

Here is an example of what one month might look like:

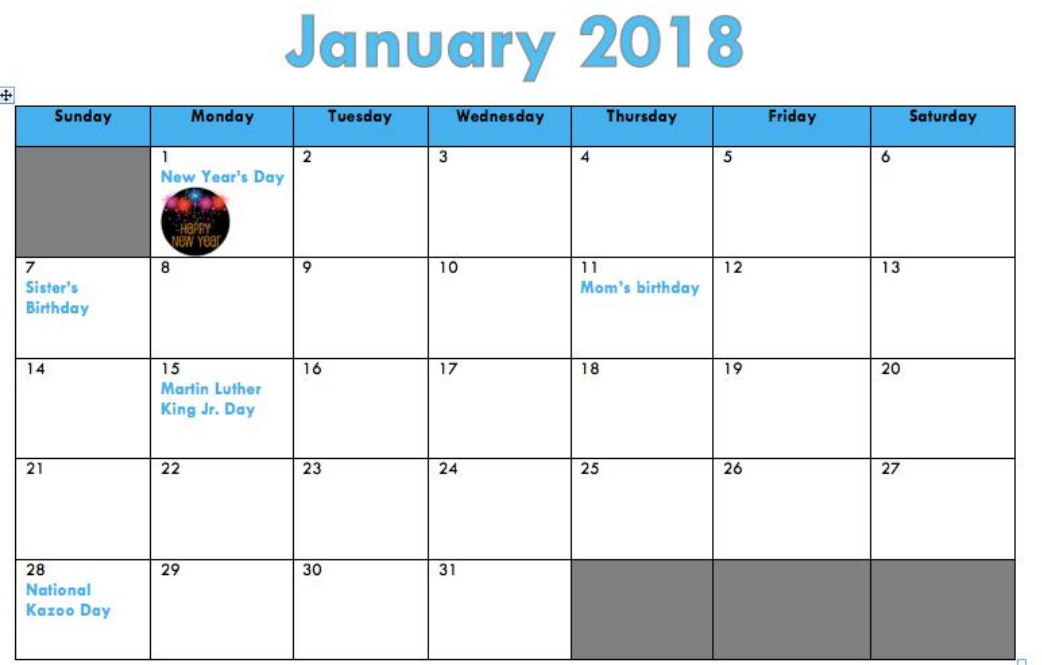

Follow the rubric below.

● TIP: do not resize your calendar until you are finished inserting your dates/pictures/etc. for the month.

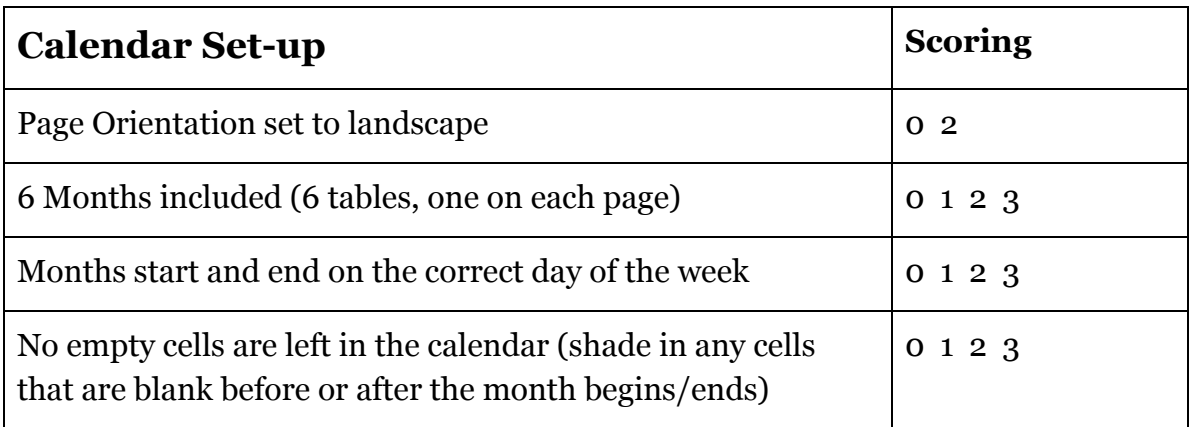

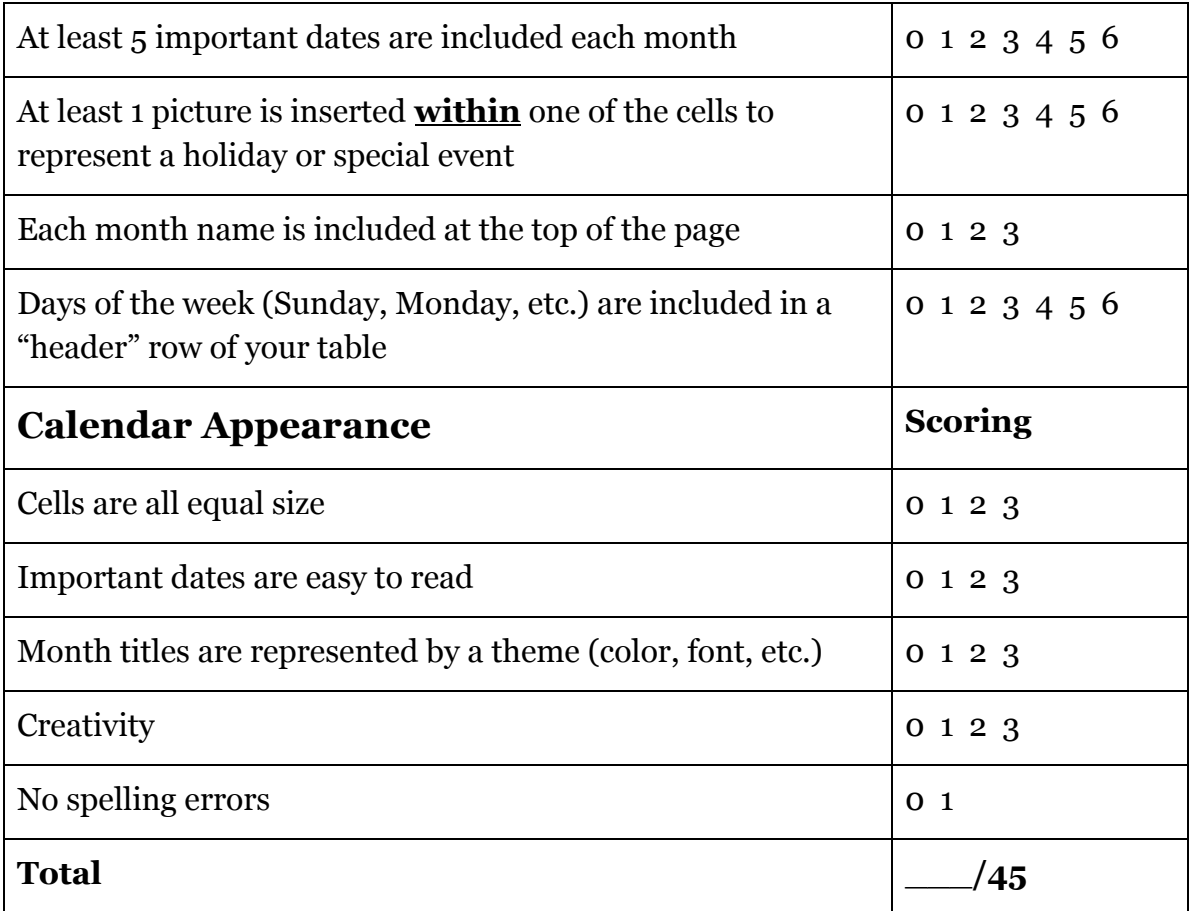